**مجلة جامعة تشرين للبحوث والدراسات العلمية \_ سلسلة العلوم الهندسية المجلد (36) العدد (2) 2014 Tishreen University Journal for Research and Scientific Studies - Engineering Sciences Series Vol. (36) No. (2) 2014** 

# **محاكاة سلوك خلية عصبونية من النموذج تكامل- إطلاق**

**\* وفاء عبد االله صالح**

**ُِبل للنشر في /16 3 / 2014) (تاريخ الإيداع 23 / 10 / .2013 ق**

## **ّ ملخص**

يمكن تحليل ومعالجة بيانات صور الفيديو من خلال العديد من الطرق. يكشف هذا البحث إلى أي مدى يمكن أن تكون الخلية العصبونية النابضة Neuron Spiking المصممة وفق النموذج Huxley-Hodgkin ملائمة لهذه المهمة. ستناقش عمليات المحاكاة الموثقة في هذا البحث استجابة الخلايا العصبونية من النموذج تكامل– إطلاق لتيارات الدخل الثابتة والمتغيرة و المدخلات المقادة بكثافة البكسل . وبشكل عام تستخدم برمجيات التطبيق المصمم 64 خلية عصبونية نابضة تعمل بشكل مستقل حيث تقوم هذه الخلايا العصبونية بمعالجة بيانات الصورة المأخوذة كل 25 ميلي ثانية.

تم اختبار العصبونات المصممة على 100 صورة تتضمن حالات مختلفة من الإضاءة والإشباع اللوني والتباين، وأظهرت النتائج أن الخلية العصبونية من النموذج تكامل – إطلاق حساسة للتغيرات في كثافة البكسل إذا تم اختيار بارامتراتها بشكل جيد ، مما يجعل استخدام شبكة عصبونية من هذه العصبونات أمرا مناسبا في بعض التطبيقات مثل "Saliency Maps" والتي تعتمد بشكل كبير على قيم الكثافة لمجموعة من البكسلات .

**الكلمات المفتاحية:** خلية عصبونية من النموذج تكامل– إطلاق، شبكة عصبونية، معالجة الصورة، تحليل الفيديو، إطلاق.

<sup>&</sup>quot; قائم بالأعمال – قسم هندسة الحاسبات والتحكم الآلى – كلية الهندسة الميكانيكية والكهربائية – جامعة تشرين–اللاذقية – سورية.

## **Simulating the Behavior of an Integrate-and-Fire Neuron**

**Wafa Saleh\***

 **(Received 23 / 10 / 2013. Accepted 16 / 3 / 2014)** 

## **ABSTRACT**

Video image data can be analyzed and processed in many ways. This research explores the extent at which spiking neurons, which are designed along the Hodgkin-Huxley model, are suitable for this task. The simulations reported in this research consider integrate-and-fire neurons constant and alternating input currents, as well as pixelintensity driven inputs. Currently, the simulation software employs 64 independently operating spiking neurons that process image data taken every 25 ms. In order to define the response of these neurons, the experiments were done on 100 digital images which include different illuminations, contrast, and saturation situations. The results show that the integrate-and-fire-neuron is highly sensitive to the changes in the intensity of pixels if its parameters are properly set. So in many applications, such as "Saliency Maps", which highly depend on the intensity values of a set of pixels, a neural network made of this neuron will perfectly fit.

**Keywords:** integrate-and-fire neuron, neural network, image processing, video analysis, spike.

1

**<sup>\*</sup> Academic Assistant, Department of Computer and Automatic Control Engineering, Faculty of Mechanical and electrical Engineering, Tishreen University, Lattakia, Syria.**

#### **مقدمة:**

بعدّ استخدام الشبكات العصبونية الصناعية واحدا من العديد من الطرق المستخدمة في تحليل بيانات صور الفيديو [3][2][1]. لقد قادت عملية تحليل آليات الفيزياء الحيوية المسؤولة عن توليد نشاط الخلية العصبونية إلى العديد من النماذج العصبونية. يعرف النموذج العصبوني الصنعي بأنه توصيف رياضي مجرّد لخصائص الخلايا العصبية أو العصبونات . وهو يستخدم من أجل الوصف الدقيق للعمليات البيولوجية و للتنبؤ بها [4]**.**

درس عالم الفيزياء الحيوية Hodgkin Alan و عالم وظائف الأعضاء Huxley Andrew المحوار axon لحيوان الحبار [4]، و نجحا في تسليط الضوء على مفاهيم أساسية عن النواقل الأيونية المسؤولة عن جهد النشاط العصبي. لاحقا، نشر هذان العالمان عام 1952 سلسلة مكونة من 5 مقالات اقترحا فيها نموذجا رياضيا مفصلا دعي نموذج Huxley-Hodgkin . يصف هذا النموذج الإثارة الكهربائية للخلايا العصبونية و ذلك فيما يخص تيارات ثىوارد الصوديوم +Na و شوارد البوتاسيوم +K [5]. وقد تم لاحقا اقتراح العديد من النماذج الأخرى المبنية على .[4] Hodgkin-Huxley نموذج

اقترح Lapicque Louis] 6 [و هو عالم أعصاب، النموذج المسمى نموذج تكامل- إطلاق Integrate and fire model. وعلى الرغم من أن هذا النموذج يعدّ واحدا من النماذج المبكرة إلا أنه لا يزال واحدا من النماذج ً المفضلة في الميادين المتعلقة بالعلوم العصبونية الرياضية و الحسابية [6]**.** و لقد استخدم النموذج المذكور نظرا لخصائصه البيولوجية كأساس للبحث المقدم في هذه المقالة.

تتألف الخلية البيولوجية من ثلاثة أجزاء : التغصنات dendrites ) المدخلات inputs ( وجسم الخلية ( وحدة المعالجة processing unit ) و المشابك synapses ( المخرجات output ). يتصل محور الخلية في الشبكات العصبونية مع التغصنات العائدة لخلايا أخرى سامحا لتلك الخلايا بالتواصل فيما بينها من خلال تبادل نبضات كهربائية قصيرة تدعى جهود النشاط العصبي action potentials أو النبضات spikes. في العديد من نماذج العصبونات الصناعية يغيب جوهر المشابك نظرا لأن هذه النماذج تستخدم ما يسمى بالأوزان كي تعبر عن تلك المشابك. يمكن التعبير عن تلك النماذج كتركيب لتابعين: الأول هو تابع الانتشار أو التكامل propagation or integration function (حيث تضرب المدخلات بالأوزان ثم تجمع ) و التابع الثاني هو تابع التفعيل activation  **.**[7][8][9] ( threshold العتبة ( function

سنكشف في هذ**ا** البحث بعض المفاهيم المتعلقة بالخلايا العصبونية النابضة ( الخلايا العصبونية من النموذج تكامل – إطلاق ) واستخدامها بشكل أساسي في معالجة بيانات الصور و الفيديو. حيث يقدم المقطع الثاني أهمية البحث وأهدافه، أما المقطع الثالث فيتضمن وصفا مختصرا لنموذج الخلية العصبونية تكامل – إطلاق مع شرح مبسط لعمل التطبيق المصمم باستخدام منصة العمل Qt. ويحتوي المقطع الرابع النتائج العملية والمناقشة، وفي المقطع الخامس تم توضيح الاستنتاجات واقتراح التوصيات.

## **أهمية البحث وأهدافه:**

تعتبر الشبكات العصبونية إحدى مفاهيم الذكاء الصنعي متعددة الأهداف، حيث يمكن الاعتماد عليها في تحليل بيانات الصور وَ الفيديو. يهدف البحث إلى استخدام الخلية العصبونية النابضة المصممة وفق النموذج –Hodgkin<br>. Huxley لهذه الغاية، حيث تم الاستفادة من خصائص هذه العصبونات في تقليل أداء تابع الكلفة والحساسية الجيدة لتغيرات القيم الرمادية ( كثافة البكسلات ) في حال تم إعداد بارامترات الشبكة العصبونية بشكل مناسب. كما تهدف الدراسة إلى تحليل استجابة العصبونات النابضة وفقا لنماذج مختلفة من الدخل مثل الصور الرقمية الملونة والرمادية رإطارات الفيديو لتكون هذه الدراسة أساسا لدراسات لاحقة ضمن هذا المجال خصوصا بما بتعلق بالمعالجة التفرعية والتطبيقات التي تعتمد بشكل قوي على قيم الكثافة لمجموعة من البكسلات حيث تكون الشبكة العصبونية المكونة من .ً خلايا النموذج تكامل – إطلاق ملائمة لذلك تماما

### **طرائق البحث ومواده:**

**1 الخلية العصبونية ذات النموذج تكامل- إطلاق:** 

يؤمن النموذج تكامل – إطلاق واقعية بيولوجية أكثر من غيره، حيث تعطي الشبكات العصبونية النابضة SNNS ) Networks Neuron Spiking ( أداء أفضل من الشبكات العصبونية المعتمدة على مفهوم العتبة أو وحدات المعالجة بتوابع الـ sigmoid] 10[. حيث إن هذا النوع من العصبونات يعمل على تقليل تابع الكلفة cost function ما يعني الوصول إلى الهدف بوقت أقصر مقارنة مع العصبونات التقليدية المعتمدة على مفهوم العتبة [11]

في النموذج تكامل- إطلاق تصدر الخلية العصبونية نبضة حالما يصل جهد الغشاء لديها إلى قيمة تسمى جهد Vth و من ثم بعد إصدار النبضة يعود جهد الغشاء إلى قيمته الأولى Vreset حيث إن Vth < Vreset . العتبة

وكما اقترح Lapicque] 12 [، يمكن تمثيل الخلية العصبونية من النموذج تكامل- إطلاق بدارة مؤلفة من سعة كهربائية و مقاومة كما يبين الشكل( 1 ).

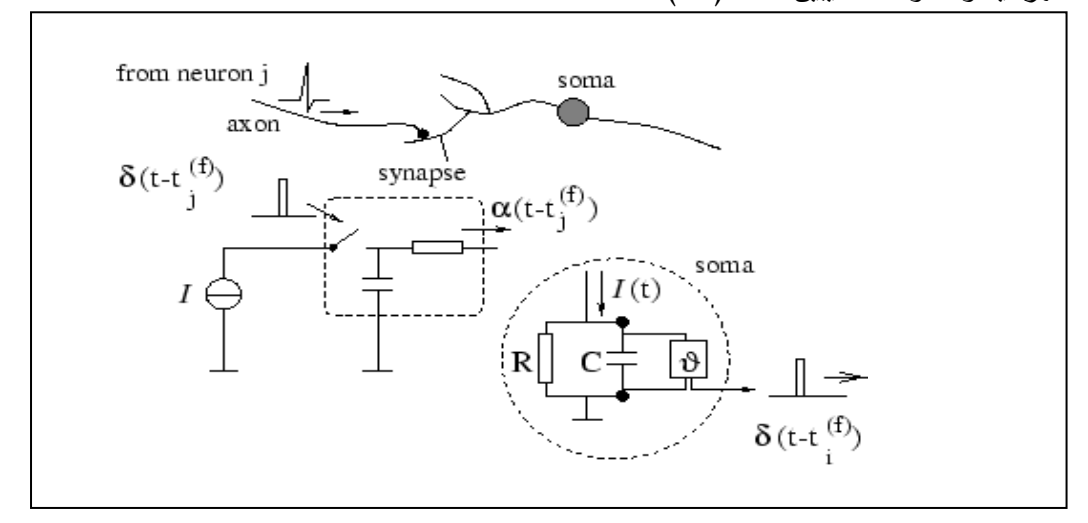

**الشكل(1) رسم تخطيطي للخلية العصبونية من النموذج تكامل- إطلاق** 

حيث يعطى جهد غشاء الخلية عند الاستجابة لتيار ثابت بالمعادلة التالية [11]**:**

$$
v(t) = E_L + R I + (V_0 - E_L - R I)R I \exp(-\frac{t}{\tau_m})
$$
\n(1)

من *z ) z 1(ln* ويعطى معدل إطلاق النبضات كاستجابة لتيار ثابت مع استخدام التقريب الخطي التالي أجل مقادير **<sup>z</sup>** صغيرة بالعلاقة **[**11**]**:

$$
r_{isi} = \left[ \frac{v_0 - v_{th} - R I}{\tau_{\rm m} (v_{th} - v_{reset})} \right]
$$
 (2)

 $v_0$  حيث V=v(t) هو جهد الغشاء و  $|t|$ =I هو تيار الدخل و R مقاومة الغشاء و C هي السعة الكهربائية و 0v هو ثابت الغشاء الزمني. *<sup>C</sup> <sup>R</sup> <sup>m</sup>* هو الجهد عند الزمن 0=t <sup>و</sup> EL هو الجهد المتبقي potential resting <sup>و</sup>

#### **2 برمجيات المحاكاة:**

تم تصميم تطبيق المحاكاة لإظهار سلوك الخلية العصبونية من النموذج تكامل - إطلاق باستخدام منصة العمل Qt المقدمة من شركة NOKIA لتطوير التطبيقات. ينتج عن هذا التطبيق مجموعة من المخططات البيانية التي توضح سلوك الخلية العصبونية النابضة إضافة إلى ملفات نصية يمكن استخدامها في جمع بعض الإحصائيات .

يتضمن التطبيق واجهتين أساسيتين ، يبين الشكل (2) الواجهة الأساسية الأولى في التطبيق، ومن خلال عناصر هذه الواجهة يمكن تغيير بارامترات الخلية العصبونية إضافة إلى تيار الدخل بشكل مستقل عن تلك البارامترات أو معا بنفس الوقت بالإضافة إلى إمكانية إعادة التشغيل بالقيم الإبتدائية المفروضة.

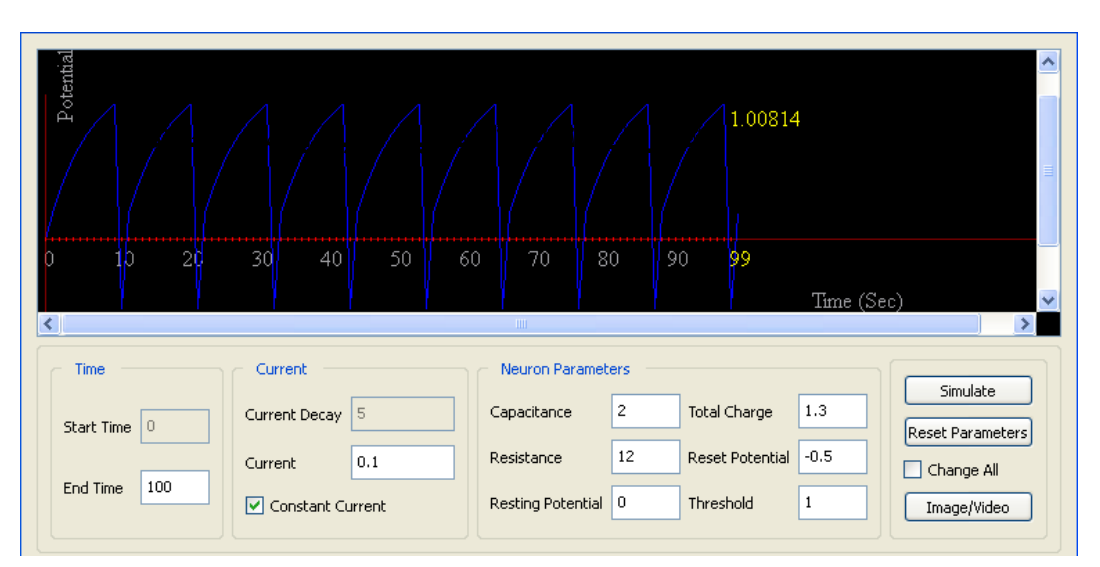

**الشكل (2): الواجهة الرئيسية الأولى في تطبيق المحاكاة المصمم باستخدام** Qt

يبين الشكل (3) الواجهة الرئيسية الثانية في التطبيق ، يمكن من خلال عناصر هذه الواجهة تحميل صوره ما أو ملف فيديو ، كما تقدم هذه الواجهة شبكة من 64 خلية عصبونية مرتبة في ثمانية صفوف ويمكن رسم سلوك خلية عصبونية واحدة في المرة الواحدة . فعند تحميل صورة أو ملف فيديو سيتم أخذ إطار من 64 بكسل ليصار إلى تشكيل تيارات الدخل لـ 64 خلية عصبونية ضمن الشبكة المذكورة أعلاة ، حيث يتم إرفاق كل خلية ببكسل واحد كما أنها تعمل بشكل مستقل عن الخلايا الأخرى. كما يتيح التطبيق إنجاز بعض التحويلات على صور الدخل كعملية عكس البكسلات وعملية تدرج الرمادي للبكسلات.

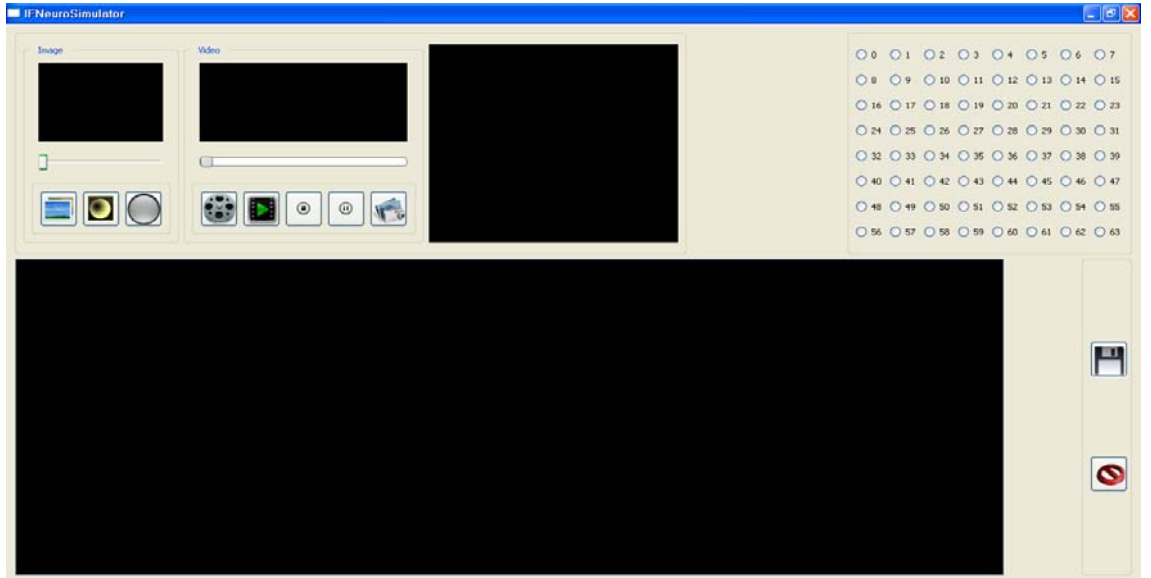

**الشكل (3): الواجهة الرئيسية الثانية في تطبيق النمذجة المصمم باستخدام** Qt

**3 المحاكاة:** 

تتلقى الخلية العصبونية خلال عملية المحاكاة تيارات ثابتة و متغيرة. سيتم تحويل بيانات إطار الفيديو أو الصورة إلى صيغة من التيارات الثابتة و المتغيرة. و لقد تم تجاهل نشاط المشابك السابقة أي أن النبضات الناتجة عن المشابك السابقة للخلية العصبونية لن تؤخذ بعين الاعتبار.

هناك محاكاة وحيدة تتضمن النشاط العصبي للمشابك السابقة و قد تم التعبير عنها كصيغة تابعة لزمن النبضات مضمنة في معادلة تيار الدخل. وقد تم إنجاز عملية المحاكاة هذه في الفقرة (2-3-3) التي تدرس الاستجابة لتيارات دخل متغيرة.

**1-3 التيار الثابت:** 

إن التيار المحقون ( تيار الدخل ) في هذه الحالة غير مرتبط بالزمن و ستقوم الخلية بإطلاق نبضات خلال فواصل زمنية ثابتة عندما يتخطى جهدها قيمة جهد العتبة.

يبين الشكل(4) نبضات الخلية العصبونية عند استخدام تيار ثابت mA0.1=I من دون وجود نشاط للمشابك، وقد تم اختيار بارامترات الخلية العصبونية في هذه المحاكاة كالتالي:

 $C=2.5, R=11, V_{reset}=-0.5, V_0=0, V_{th}=1$ 

تستمر المحاكاة السابقة عبر فترة من الزمن (100 ثانية ) ويمكن تغيير تلك القيمة من خلال تطبيق المحاكاة. بالعودة إلى المعادلة 2 التي تعطي معدل إطلاق النبضات نجد أن هذا المعدل يتزايد بعلاقة تناسبية مع قيمة التيار المحقون. يوضح الشكل (5) معدلات الإطلاق من أجل قيم مختلفة للتيار. وقد تم حساب معدلات إطلاق النبضات من أجل قيم للتيارات ...10,20,30, أما بارمترات الخلية فاختيرت كمايلي:

 $C=2, R=12, V_{reset}=-0.5, V_0=0, V_{th}=1.0$ 

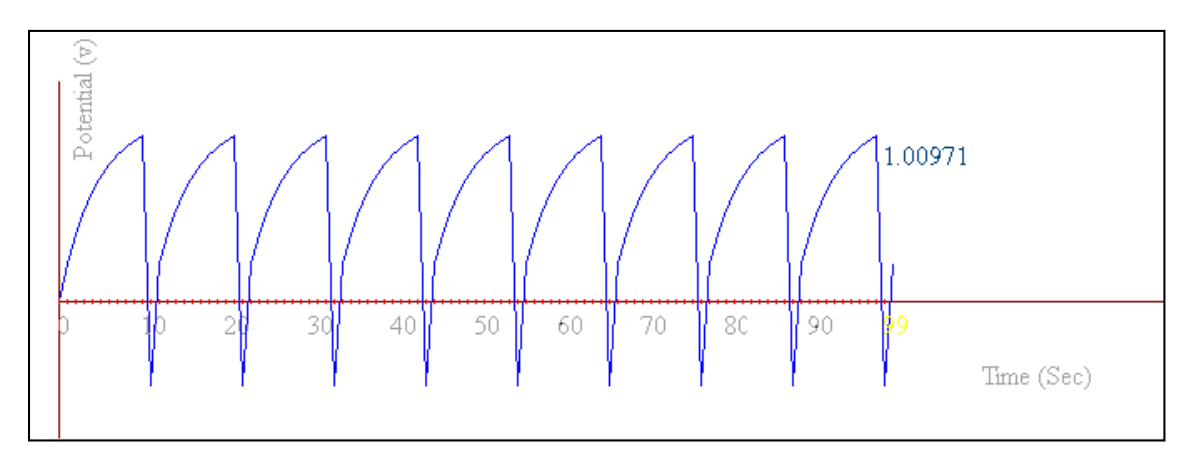

**الشكل(4) نبضات الخلية العصبونية عند استخدام تيار ثابت** mA0.1=I **من دون وجود نشاط للمشابك مع بارامترات**  $C=2.5$ , R=11, V<sub>reset</sub>=-0.5, V<sub>0</sub>=0, V<sub>th</sub>=1

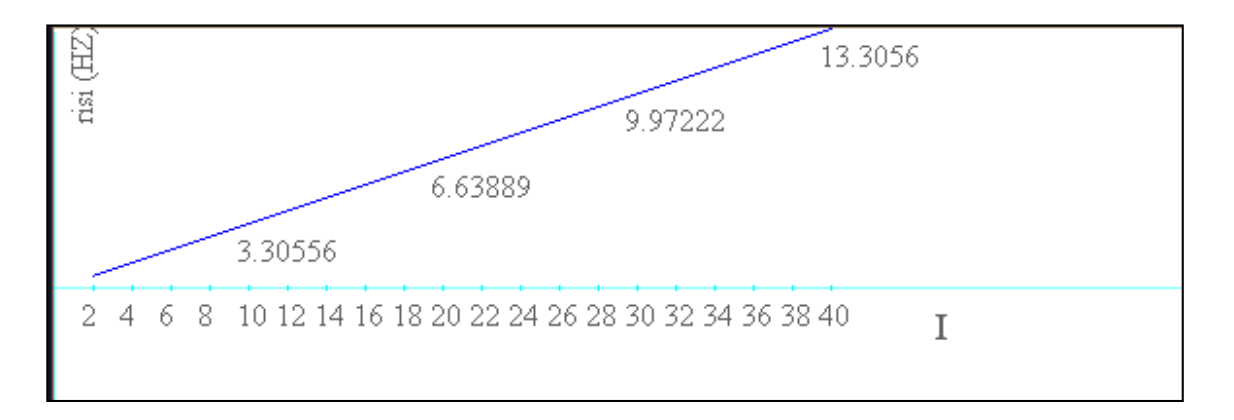

**Vth0,=0V-0.5,=Vreset12,=R2,=C الشكل (5) معدلات الإطلاق للنبضات من أجل قيم مختلفة للتيار من أجل 1.0=**

#### **2-3 التيارات المتغيرة:**

في هذه الحالة يكون التيار مرتبطا بالزمن و يخضع لتابع السيغمويد المعطى بالعلاقة **[**12**]**: (3)  $\overline{\mathcal{L}}$  $\vert$  $(s - s - t_j^{\{0\}}) = \begin{cases} \frac{q}{T_s} exp(t - s - t_j^f); & s \leq t \leq t - t_j^f. \end{cases}$ *0 ; otherwise*  $exp(t - s - t_i^t)$ ;  $s \le t \le t - t$ *T q*  $I(t - s - t^{(j)}_i)$ *f j f j s (f) j* حيث **<sup>q</sup>** هي الشحنة الكلية المقدمة من قبل النبضة و **<sup>T</sup><sup>s</sup>** ثابت زمني يعبر عن تأخير التيار و **(f(tj** يعبر عن

النشاط المشبكي السابق أي يضم أزمنة النبضات للمشابك السابقة للخلية. و تعطى علاقة جهد الغشاء في هذه الحالة كمايلي [12]**:**

$$
v(t) = v_0 + (v_{reset} - v_0) \exp(-\frac{t - t_{prev}}{\tau_m}) + \frac{1}{c} \int_{0}^{t - t_{prev}} exp(-\frac{s}{\tau_m}) I(t - s). ds \tag{4}
$$

حيث **<sup>t</sup>prev** يمثل زمن الإطلاق السابق للخلية . هذا و يستخدم مجموع ريمان لتقريب قيمة التكامل المضمن في الصيغة السابقة. يظهر الشكل (6) نتائج عملية محاكاة عند الاستجابة لحقن تيار متغير يأخذ بعين الاعتبار النشاط المسبق  $C = 2.0, R = 10, V$ reset= $-0.5, V0 = 0, V$ th= $1.0$  , q= $1.3$  ; كالتالي:  $q = 1.3$  , q= $1.3$ 

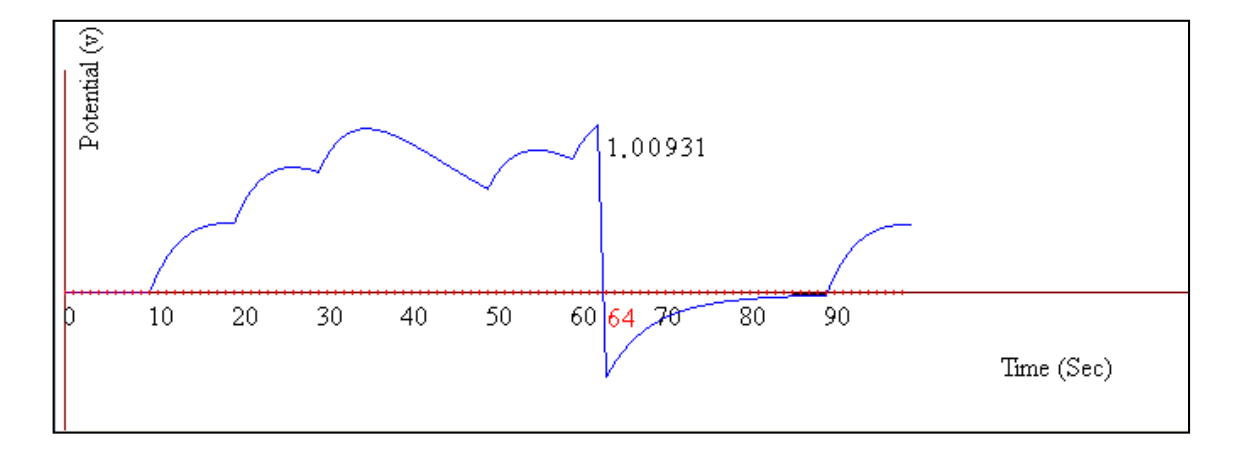

**الشكل (6) نتيجة المحاكاة عند الاستجابة لتيار متغير و تأخير 5 مع ا بارمترات الخلية C=2.0,R=10,Vreset=-0.5,V0=0,Vth=1.0 , q=1.3**

حيث تطلق الخلية مرة خلال فترة من الزمن من 100 ثانية.

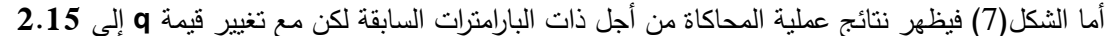

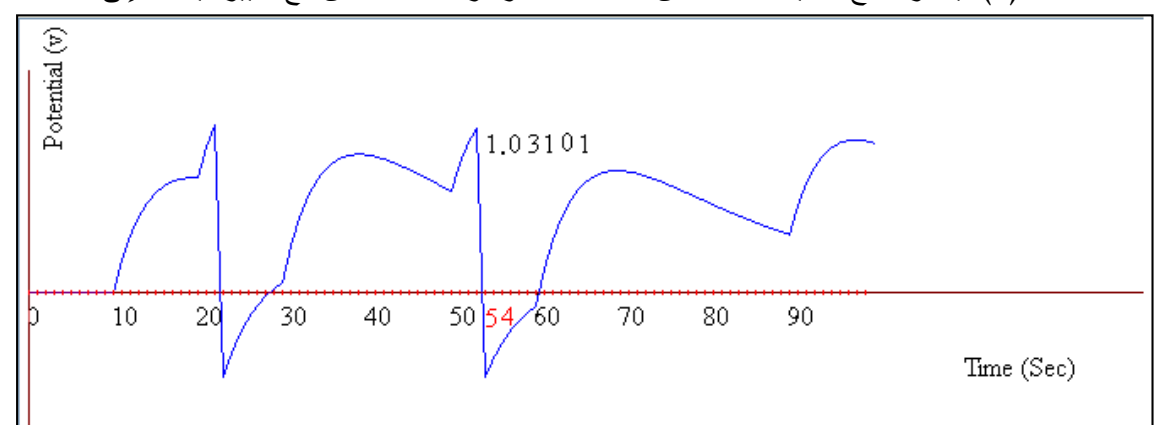

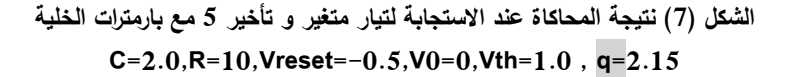

حيث تطلق الخلية في هذه الحالة مرتين خلال فترة من الزمن من 100 ثانية بسبب تغيير قيمة الشحنة المقدمة q. **4-3 التحويل من قيم الكثافة إلى قيم التيار المناسبة:** 

نظراً لكون قيمة كل مكون لوني في البكسل نتواجد ضمن المجال من 0 وحتى 255 فإن قيمة كثافة البكسل ستكون كذلك. كما أن قيمة التيار المحقون توجد أيضا ضمن مجال محدد. لقد تم اختيار المجال من 0 و حتى 0.5 لتمثيل قيم التيار في عملية المحاكاة. بعد ذلك هناك حاجة لتحويل كل قيمة كثاقة بكسل إلى القيمة الموافقة لها ضمن المجال من 0 وحتى .0.5 لنعتبر أن CurrMax**,**CurrMin**,**IMax**,**IMin هي الحدود الدنيا والعليا لكل من الكثافة و التيار كل على حدى. لدينا: IRange=IMax-IMin=255 CurrRange=CurrMax-CurrMin=0.5 يمكن إعطاء قيمة الكثافة IValue القيمة الموافقة لها ضمن المجال من 0 وحتى 0.5 باستخدام المعادلة: CurrValue=(IValue-IMin)\*CurrRange/IRange+CurrMin (5) والتي تؤدي إلى: CurrValue=(IValue)\*0.5/255 **(**6**)** وبالتالي من خلال المعادلة (**6**) يتم تحويل قيمة أي مكون لوني ضمن المجال [255-0] إلى قيمة تيار موافقة لها ضمن المجال [0.5-0]. **5-3 تحديد عتبة الإطلاق**  سنستخدم المعادلة (**6**) لحساب قيمة العتبة التي ستقارن بها جهود النشاط كالتالي: يتم حساب متوسط قيم كثافة البكسلات و لتكن IAVG **.** يتم تحويل IAVG إلى قيمة التيار الموافقة حسب المعادلة:  $ICurr=IAVG*0.5/255$  (7) يتم الحصول على قيمة العتبة بضرب القيمة الناتجة في الخطوة السابقة بقيمة المقاومة أي:  $V_{\text{th}}$ =ICurr\*Resistance (8) تحسب قيمة العتبة من أجل بيانات الفيديو بناء على قيم الكثافة للبكسلات في الإطار الملتقط الأول.

#### **النتائج والمناقشة:**

أنجزت الاختبارات على قاعدة بيانات مكونة من 100 صورة، والتي تتضمن حالات مختلفة من شدة الإضاءة واللون والإشباع اللوني والتباين والدقة. يسمح التطبيق المصمم بتخزين قيم جهد الإطلاق وأزمنة الإطلاق والعصبونات التي أطلقت ضمن ملف نصي لكل صورة من صور الاختبار، ويمكن الاستفادة من هذه الملفات في حساب عدد من الإحصاءات المهمة مثل معدل جهد الإطلاق وعدد البكسلات التي أطلقت والتي بدورها تساهم في تحديد فعالية استجابة هذا النوع من العصبونات. وكما ذكر سابقا فإن بارامترات الخلية العصبونية المستخدمة لعملية الاختبار ستكون كمايلي:

#### $C=2.0, R=12, Vreset=-0.5, V=0, Vth=1.0$

بتضمن الجدول (1) عددا من صور قاعدة البيانات وقد تم إرفاق كل صورة بعدد العصبونات التي أطلقت في شبكة العصبونات المستخدمة ومعدل جهد الإطلاق لعصبون ما قام بالإطلاق، مع منحني يوضح استجابة ذلك العصبون.

| منحني الإطلاق                                                                                                   | معدل جهد                   | $\mathfrak{R}$ |            |
|----------------------------------------------------------------------------------------------------|----------------------------|----------------|------------|
|                                                                                                    | الإطلاق                    | العصبونات      | صورة الدخل |
|                                                                                                    |                            | الني أطلقت     |            |
| å,<br>2.038<br>30<br>50<br>$10\,$<br>$40\,$<br>60<br>$70\,$<br>$\rm 80$<br>890                                  | للعصبون23<br>$2.03\,$ هو   | $29\,$         |            |
| 3.36<br>$\frac{1}{10}$<br>$\frac{1}{40}$<br>60<br>70<br>90<br>$20\,$<br>50                                      | للعصبون35<br>هو 3.36       | $62\,$         |            |
| $\tilde{\mathbb{P}}$<br>1.77<br>$\sqrt{50}$<br>$90 - 6$<br>20<br>30 <sup>2</sup><br><b>F</b> o<br>80<br>걔<br>10 | $26$ سعصبون<br>$1.77\,$ هو | 63             |            |
| 1.207<br>$30\,$<br>$40\,$<br>$70\,$<br>$90\,$<br>$10\,$<br>$20\,$<br>60<br>80                                   | للعصبون47<br>$1.207$ هو    | $40\,$         |            |

جدول (1) استجابة أحد العصبونات لعدد من صور قاعدة البيانات مع تحديد عدد البكسلات التي أطلقت ومعدل جهد الإطلاق للعصبون المختار .

في إطار اختبار استجابة العصبون من النموذج تكامل- إطلاق المقترح تم تقسيم الاختبارات إلى عدة حالات بحيث يتم الأخذ بعين الاعتبار كل الحالات الممكنة للدخل.

## **1 دراسة استجابة العصبون في حال كون الدخل صورة فيديو ملونة:**

سيكون تيار الدخل في هذه الحالة عبارة عن قيمة الكثافة للبكسل ( عنصر الصورة ) في إطار فيديو ملتقط أو صورة ثابتة. تعرف كثافة البكسل بأنها المتوسط الحسابي لمكوناته اللونية:

$$
I = \frac{R+G+B}{3}
$$

حيث **<sup>R</sup>** يمثل اللون الأحمر و **<sup>G</sup>** يمثل اللون الأخضر و **<sup>B</sup>** يمثل اللون الأزرق...

يعرض الشكل (8) استجابة الخلية العصبونية رقم 35 عند تطبيق دخل ثابت ممثل بكثافة البكسل مأخوذ من الصورة الملونة التي تم تحميلها.

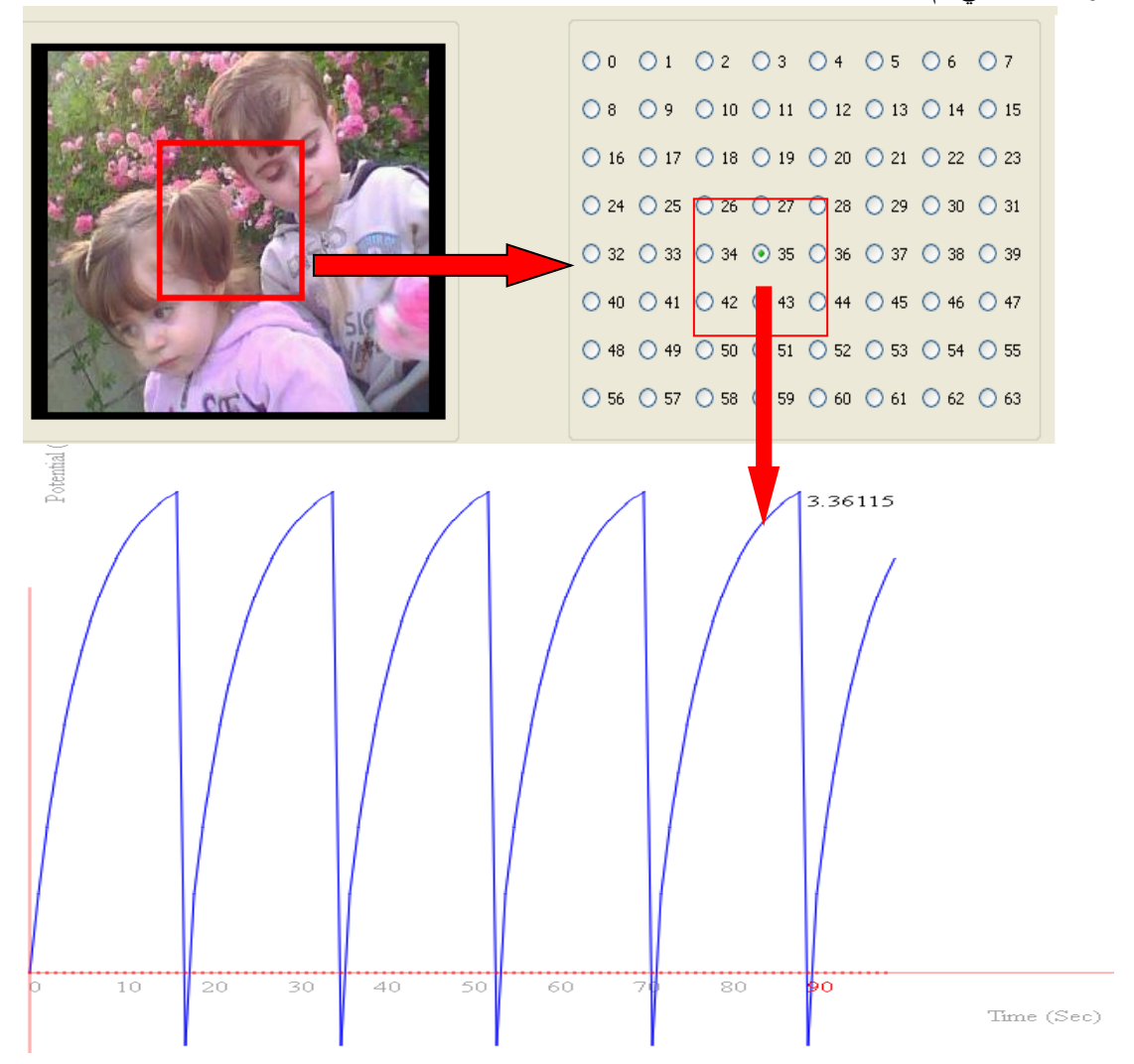

الشكل (8) استجابة الخلية العصبونية رقم 35 عند تطبيق دخل ثابت ممثل بكثافة البكسل مأخوذ من الصورة الملونة المستخدمة.

**2 الاستجابة في حالة الدخل صورة ذات تدرج رمادي:** 

يتيح التطبيق المصمم عند تحميل صورة ما بتحويلها إلى صورة ذات تدرج رمادي من خلال الزر Grayscale حيث تحسب قيمة تدرج الرمادي لبكسل مؤلف من ثلاث مركبات لونية **<sup>R</sup>** و **<sup>G</sup>** و **<sup>B</sup>** بالعلاقة:

## Grayscale=0.299\*R+0.587\*G+0.114\*B

نلاحظ من العلاقة السابقة أن ندرج الرمادي سيقلل كثافة البكسل و هذا يعني أيضا نقليل نيار الدخل. وهنا سنكون أما خيارين: -1إذا استخدمنا نفس العتبة من أجل الصورة الأصلية ( الملونة ) و نسختها الرمادية فإن الخلية عندئذ لن تقوم بالإطلاق ( أي لن نحصل على استجابة ).

-2في حال تم تخفيض العتبة بنفس معدل تخفيض كثافة البكسل من أجل الصورة الرمادية فعندها ستطلق الخلية في نفس الفواصل الزمنية كما في الصورة الأصلية و لكن سيكون جهد النشاط أقل.

إن وجهة النظر المستخدمة في حساب جهد العتبة تميل باتجاه الخيار الثاني و لذلك تستخدم قيم مختلفة للعتبة من أجل الصورة الأصلية و النسخة الرمادية منها.

يوضح الشكل (9) استجابة الخلية العصبونية ذاتها والتي تمتلك الترتيب 35 في حالة كون الدخل عبارة عن قيمة رمادية وليس قيمة ملونة للبكسل حيث تم تخفيض العتبة بنفس معدل تخفيض كثافة البكسل حتى تتم عملية الإطلاق.

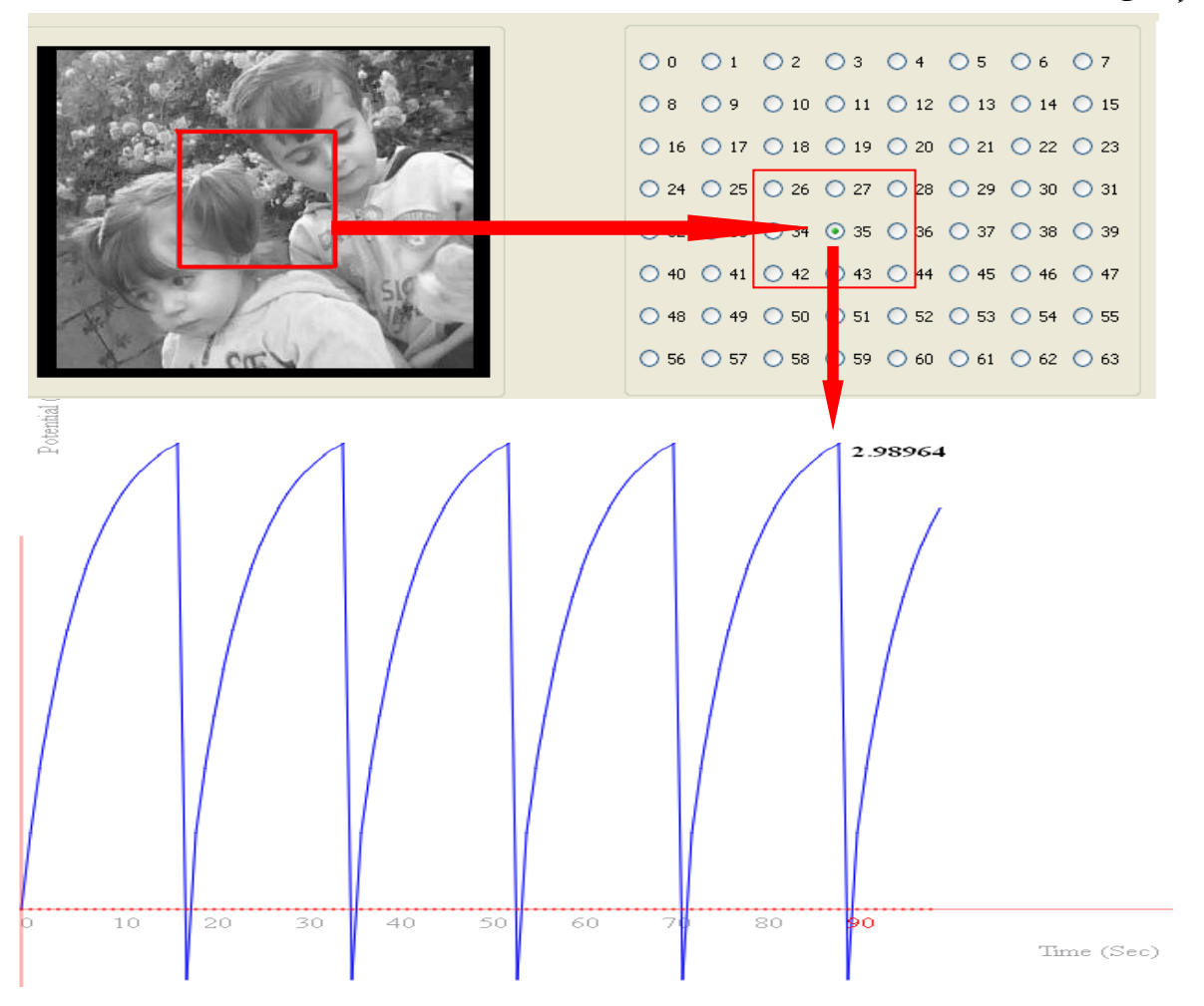

**ً لقيمة رمادية للبكسل الشكل (9) استجابة الخلية ذات الترتيب 35 وفقا**

### **3 الاستجابة في حالة عكس الألوان:**

يسمح التطبيق المصمم عند تحميل صورة ما بعكس ألوانها بضغط الزر color Invert، حيث يتم عكس اللون لبكسل ما بطرح قيمة كل مكون من مكوناته اللونية من 255 و إنشاء لون جديد من القيم الناتجة. InvColor=RGB(255-R,255-G,255-B)

في هذه الحالة فإن الخلية التي أطلقت عند تغذيتها بالبكسل الأصلي لن تطلق عند تغذيتها بمعكوس البكسل و العكس بالعكس. وهذا واضح من خلال الشكل (10) فالخلية 35 أطلقت في الصورة الملونة ولكنها لم تطلق قي الصورة معكوسة الالوان .

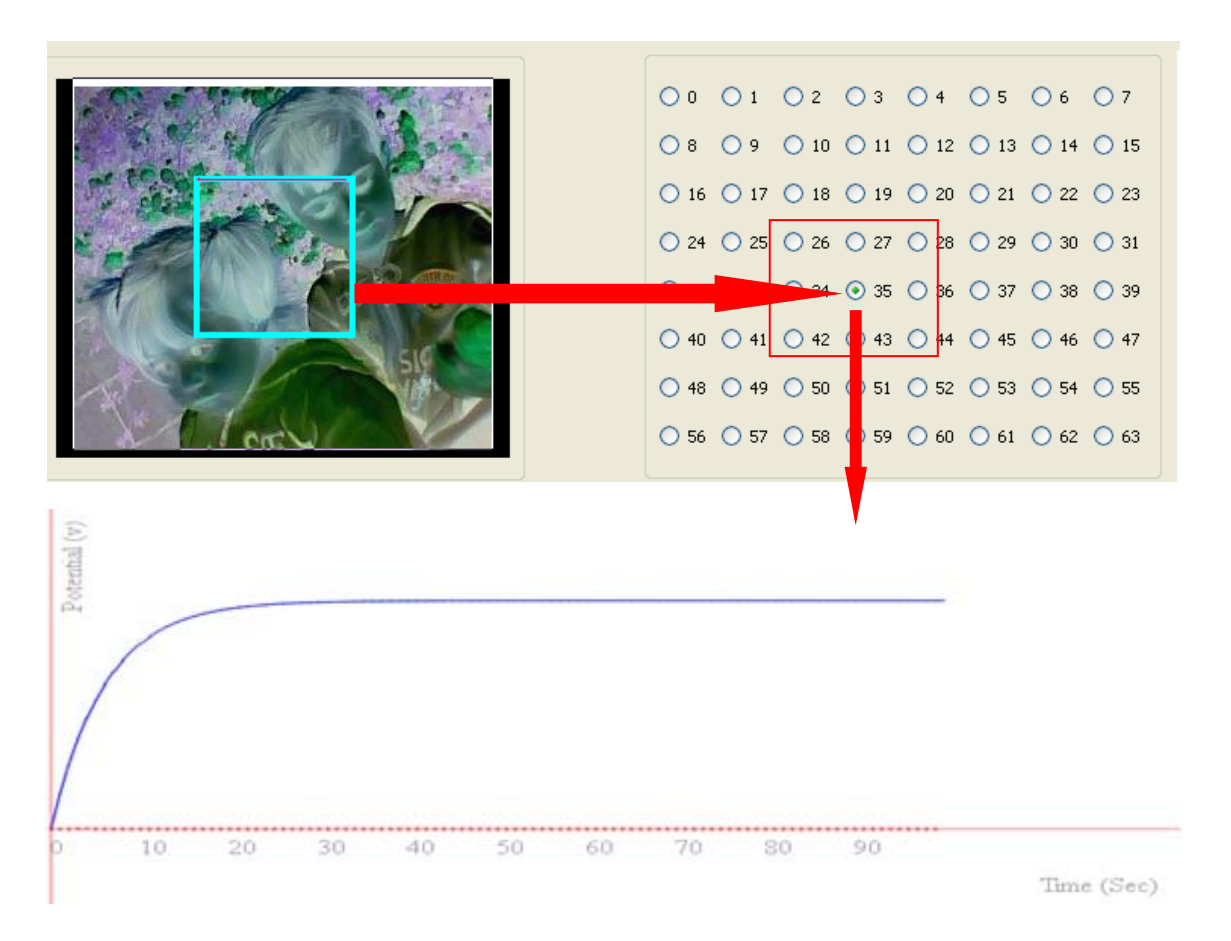

الشكل (10)الخلية 35 التي أطلقت في الصورة الملونة والرمادية لم تطلق في ذات الصورة بعد عكس ألوانها

**4 تأثير اختلاف شدة الإضاءة على عملية الإطلاق:**  قد يتم التقاط بعض الصور في ظروف إضاءة عالية أو منخفضة، وهذا يعني زيادة نسبة الرماديات في الصورة في حالة الإضاءة المرتفعة أو نقصانها في حالة الإضاءة المنخفضة، مما ينعكس بدوره على إطلاق العصبون. يبين الجدول (2) نتائج عملية الاختبار لدى تقديم نفس الصورة كدخل وبإضاءات مختلفة، مع عدد العصبونات

التي أطلقت قي الشبكة ومعدل جهد الإطلاق لأحد هذه العصبونات وليكن العصبون ذو الرقم .25

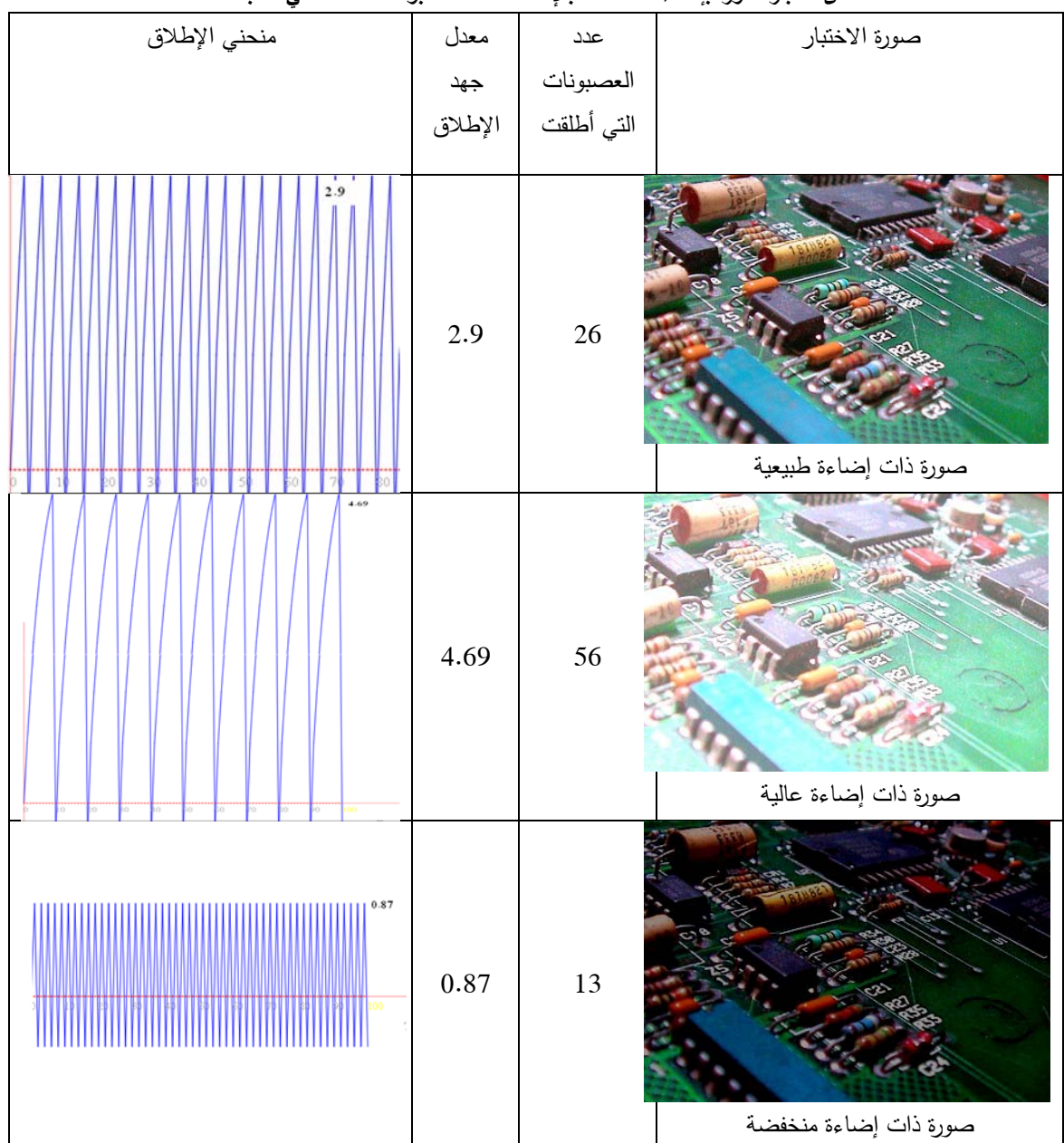

**جدول (2) يوضح استجابة العصبون تكامل- إطلاق رقم 25 ومعدل جهد الإطلاق لدى اختبار صورة بإضاءات مختلفة بالإضافة لعدد العصبونات المطلقة في الشبكة.** 

حيث يمكن ملاحظة الاختلاف في معدل جهد الإطلاق وعدد العصبونات التي أطلقت لدى اختلاف شدة الإضاءة بشكل ملحوظ، مما يعني أن نموذج العصبون تكامل- إطلاق حساس للتغيرات في كثافة البكسل المطبق على دخله.

### **5 تأثير تباين الصورة على عملية الإطلاق:**

لدى اختبار النظام على عدة صور تتضمن تباينا مختلفا للألوان أظهرت النتائج أن قيم الإطلاق متقاربة لدى هذه الصور ، كما أن عدد العصبونات التي أطلقت متقارب جدا. يبين الجدول (3) استجابة العصبون نكامل–إطلاق رقم 51 ومعدل جهد الإطلاق لدى اختبار صورة بتباين مختلف ، بالإضافة لعدد العصبونات المطلقة.

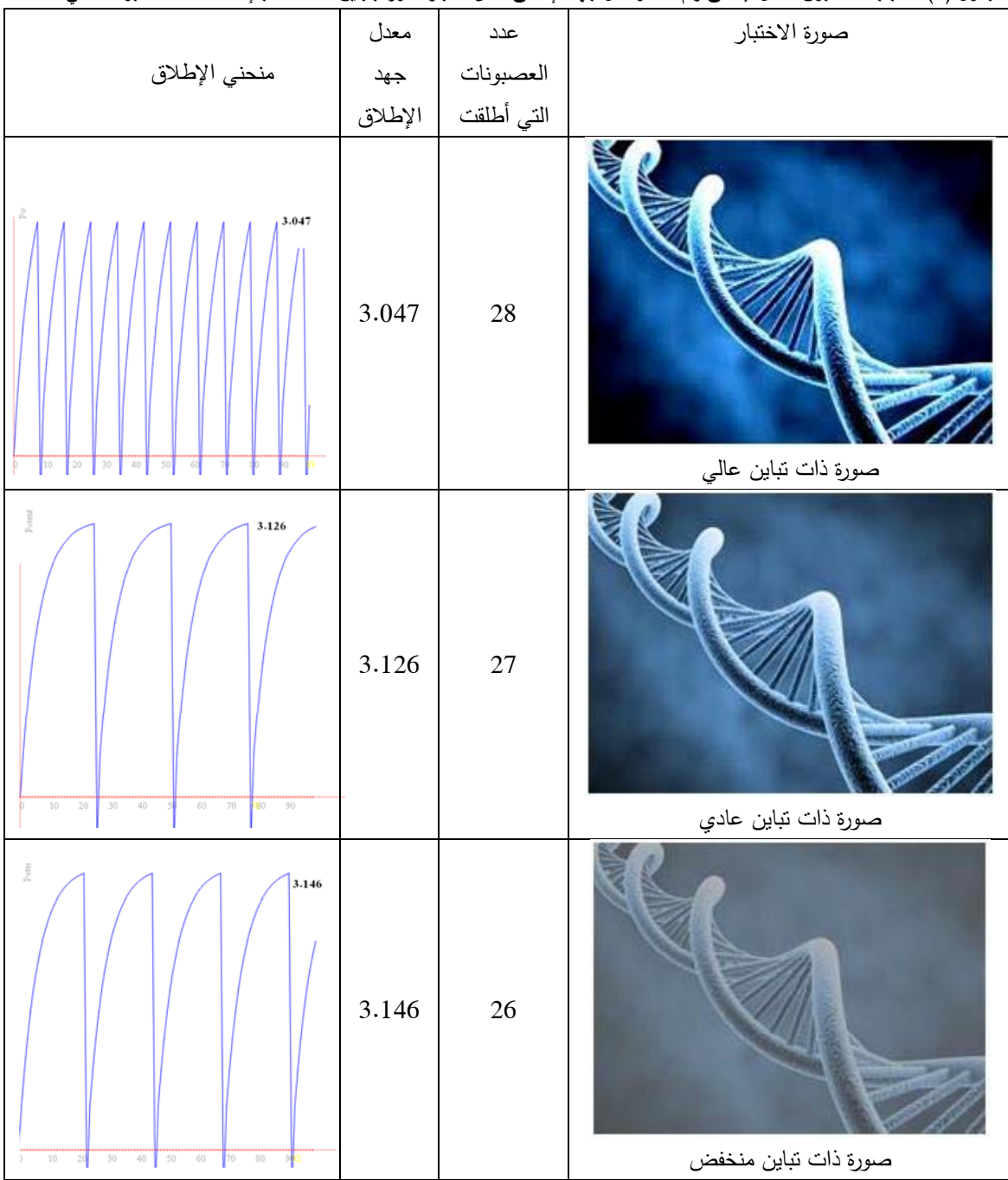

جدول (3) استجابة العصبون تكامل–إطلاق رقم 51 ومعدل جهد الإطلاق لدى اختبار صورة بتباين مختلف ، بالإضافة لعدد العصبونات التي أطلقت

يمكن ملاحظة أن النتائج كانت متقاربة حيث إن عدد العصبونات التي أطلقت متقارب، لكن هناك اختلاف صغير في جهد الإطلاق وهذا يعني أن تباين الصورة لا يؤثر على عملية إطلاق العصبونات بشكل كبير.

## **6 تأثير الإشباع اللوني:**

تختلف الصور بدرجة إشباعها اللوني وكلما زادت نسبة الإشباع اللوني أو نقصت فإن قيم الرماديات في الصورة ستتغير وسيؤثر ذلك على معدل الإطلاق. يتضمن الجدول (4) عددا من الصور ذات درجات إشباع مختلفة واستجابة العصبون تكامل- إطلاق ذو الرقم 40 لهذه الصور.

| $\frac{1}{2}$ |           |            | جلوں (+) استجابہ اسکتبوں کتابن الإسانی رہم نہا وسٹاں جہہ الإسانی کے ا |
|---------------|-----------|------------|-----------------------------------------------------------------------|
| منحني الإطلاق | متوسط جهد | عدد        | صورة الاختبار                                                         |
|               | الإطلاق   | العصبونات  |                                                                       |
|               |           | التي أطلقت |                                                                       |
| 2.721         | 2.7       | 24         | صورة ذات إشباع لوني طبيعي                                             |
| 3.201         | 3.2       | $26\,$     | صورة ذات إشباع لوني عالي                                              |
| 2.145         | 2.1       | 24         | صورة ذات إشباع لوني منخفض                                             |
|               |           |            |                                                                       |

حدول (4) استحابة العصبون تكامل– اطلاق رقم 40 ومعزل حهد الإطلاق لدى اختيار صورة بدرجات اشباع لونية مختلفة

يمكن ملاحظة أن النتائج كانت متقاربة حيث إن عدد العصبونات التي أطلقت متقارب، لكن هناك اختلاف صغير في جهد الإطلاق وهذا يعني أن درجة الإشباع اللوني لا تؤثر على عملية إطلاق العصبونات بشكل كبير.

**7 الاستجابة في حال كان الدخل ملف فيديو:** 

منذ اختراع الشاشات التي تعمل بمدفع الأشعة المهبطية كانت أجهزة التلفاز تعمل على أساس التقاط 30 ً إطارا في الثانية. إن المعدل السابق هو المعدل المناسب لخلق خداع حركة الفيديو في عين الإنسان. فيكون لدينا: 30 frames in 100ms

1 frame in x ms

هذا يعني أن33.3 *x* وهي تمثل الفاصل الزمني الأعظمي الذي ستلتقط عنده الأطر.

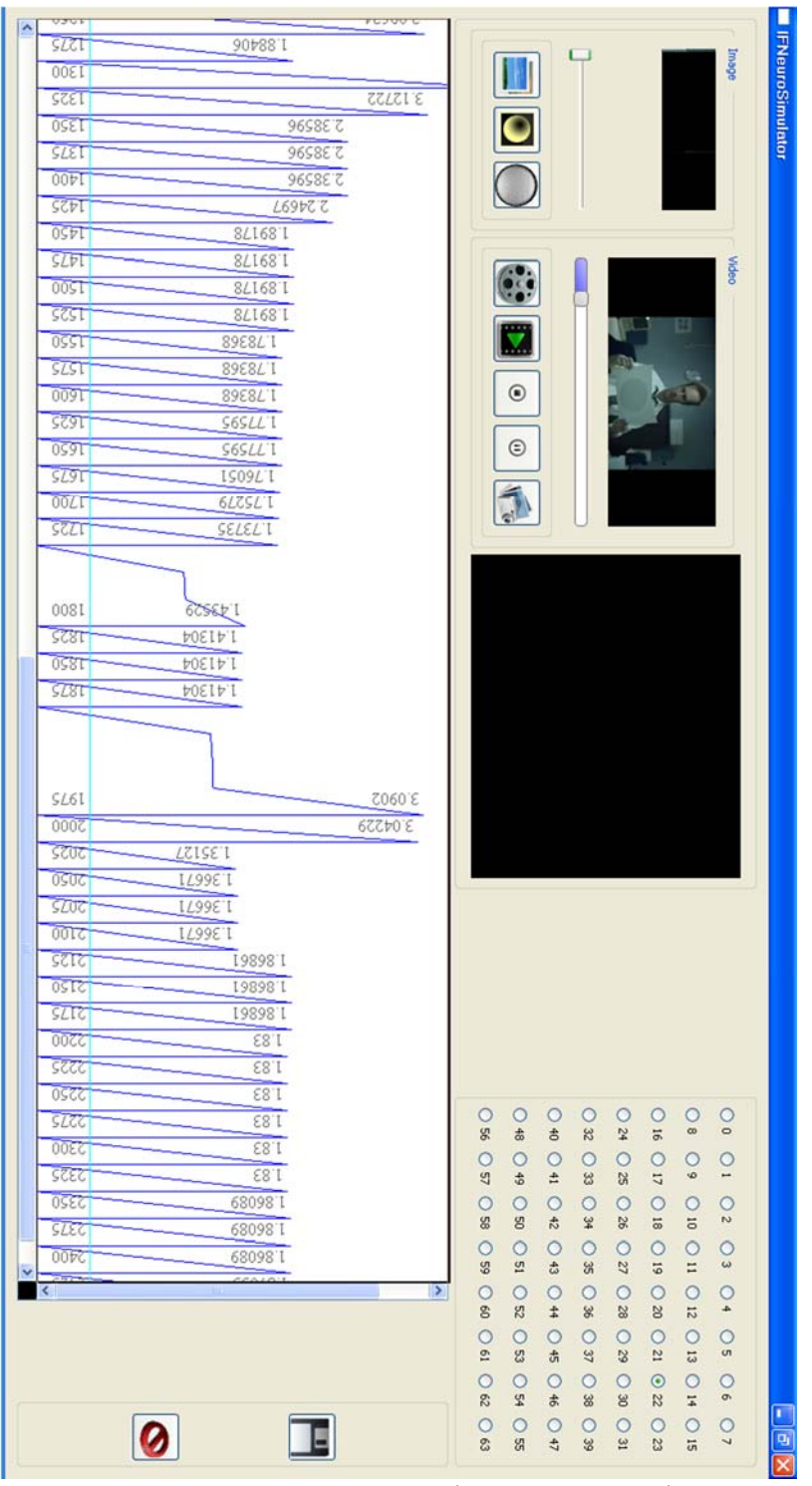

**الشكل (11) لقطة من البرنامج تمثل مراقبة إطلاق البكسل رقم 22 من إطارات ملف فيديو** 

إن عين الإنسان قادرة على تمييز الأطر المختلفة عند استخدام معدلات أخفض لتوليد الأطر. لذلك تم اختيار القيمة ms25 في تطبيق المحاكاة. و تم حفظ زمن إطلاق النبضات إضافة إلى الخلايا العصبونية التي أطلقت هذه النبضات في ملف نصي spikes . حيث تم توصيف كل خلية بترتيبها في الشبكة و تم تنظيم محتويات ملف النبضات spikes في عمودين الأيمن يحوي توقيت النبضة بينما الأيسر يتضمن ترتيب خلية واحدة قامت بعملية الإطلاق.

يبين الشكل (11) لقطة من البرنامج توضح استجابة الخلية العصبونية رقم 22 عند تطبيق الفديو كدخل لها . كما يظهر الشكل (12) جزء من الملف النصي spikes ومنه نقرأ أن الخلية العصبونية 63 أطلقت عند اللحظة الزمنية 1300 ، في حين أن الخلايا العصبونية 16و27ر 22و22و 000 أطلقت معا عند اللحظة الزمنية . 1325

|                        | ٠       |                     |
|------------------------|---------|---------------------|
| Neuron-number $(0-36)$ | 63,1300 | $Spike - Time$ (ms) |
|                        | 16,1325 |                     |
|                        | 17,1325 |                     |
|                        | 21,1325 |                     |
|                        | 22,1325 |                     |
|                        | 23,1325 |                     |
|                        |         |                     |

**الشكل (12) لقطة من ملف النبضات حيث تم أخذ إطار كل ms25**

**الاستنتاجات والتوصيات:** 

إن الخلية العصبونية من النموذج تكامل- إطلاق حساسة للتغيرات في كثافة البكسل إذا تم إعداد بارمتراتها كما ينبغي. في العديد من التطبيقات التي تعتمد بشكل قوي على قيم الكثافة لمجموعة من البكسلات تكون الشبكة العصبونية المكونة من خلايا النموذج السابق هي الأفضل.

لقد تم تطبيق المحاكاة للخلية العصبونية من النموذج تكامل- إطلاق و تم اختبار أنواع مختلفة من الدخل، كما جرى اختبار تغيرات الإضاءة والتباين والإشباع اللوني وأوضحت النتائج قدرة العصبونات من النموذج تكامل- إطلاق على الإطلاق في مختلف الظروف اللونية. وعلى الرغم من التقريب المستخدم في عملية إنجاز التطبيق فإن المحاكاة تعرض السلوك المتنبأ به للخلية العصبونية.

وبناء على نتائج المحاكاة التي تم التوصل إليها يمكن تكريس البحث العلمي في المستقبل على مفهومين: الأول يمكن أن يركز على إنجاز عمليات محاكاة على مستوى أبعد. وأما الثاني فيمكن أن يكرس لتطوير نظام معتمد على المكونات المادية ، وهذا النظام لن يكون تطبيقا مباشرا لبعض الخوارزميات المتعلقة بالمكونات المادية بل عوضا عن ذلك سيهدف لاستثمار مفاهيم محددة تتعلق بالمكونات المادية كالمعالجة التفرعية وتأثيرات انتشار الإشارة والتي تتوافر في مصفوفات البوابات الحقلية القابلة للبرمجة ( FPGAS ( arrays gate programmable-field وتعتبر مثالية لأجلها.

**المراجع:** 

- [1] LIN, I-JONG, and S. Y. KUNG., "*Video Object Extraction and Representation: Theory and Ap-plications" ,* Boston, MA: Kluwer Academic, 2000.
- [2] HANJALIC, A., "*Content-based Analysis of Digital Video",* Boston: Kluwer Academic, 2004.
- [3] WEN, ZHEN, and THOMAS S. HUANG, "*3D Face Processing: Modeling, Analysis, and Synthesis"*, Boston: Kluwer Academic, 2004.
- [4] http://en.wikipedia.org/wiki/Biological\_neuron\_model, downloaded at 17/1/2013.
- [5] S. KOSLOW and S. SUBRAMANIAM, EDS, "Electrophysiological Models In: Databasing the Brain: From Data to Knowledge", Wiley, New York, Nelson, M.E., 2004.
- [6] http://en.wikipedia.org/wiki/Louis\_Lapicque, downloaded at 17/1/2013.
- [7] DU, K. L., and M. N. S. SWAMY, "*Neural Networks in a Softcomputing Framework",* Lon-don: Springer, 2006.
- [8] PANDYA, ABHIJIT S., and ROBERT B. MACY, "*Pattern Recognition with Neural Networks in C++",* Boca Raton, FL: CRC, 1996.
- [9] FAUSETT, LAURENE V. "*Fundamentals of Neural Networks: Architectures, Algorithms, and Applications",* Englewood Cliffs, NJ ; Delhi: Prentice-Hall ; Dorling Kindersley, 1994.
- [10] GHOSH-DASTIDAR, S., ADELI, H, *"Third generation neural networks: Spiking neural networks"* , In: Yu, W., Sanchez, E.N. (eds.) Advances in Computational Intelligence. AISC, Springer, Heidelberg, 2009, vol. 61, pp. 167–178.
- [11] DAYAN, PETER, and L. F. ABBOTT, *"Theoretical Neuroscience: Computational and Mathemati-cal Modeling of Neural Systems*". Cambridge, MA: Massachusetts Institute of Technology, 2001.
- [12] GERSTNER, WULFRAM, and WERNER M. KISTLER, *"Spiking Neuron Models: Single Neurons"*, Pop-ulations, Plasticity. Cambridge, U.K.: Cambridge UP, 2002. Print.
- [13]http://en.wikipedia.org/wiki/Grayscale#Converting\_color\_to\_grayscale, downloaded at 17/1/2013.